## **Enoeco S830 Display Manual Biktrix Version** ultimate electric bikes

# **LCD Display Details**

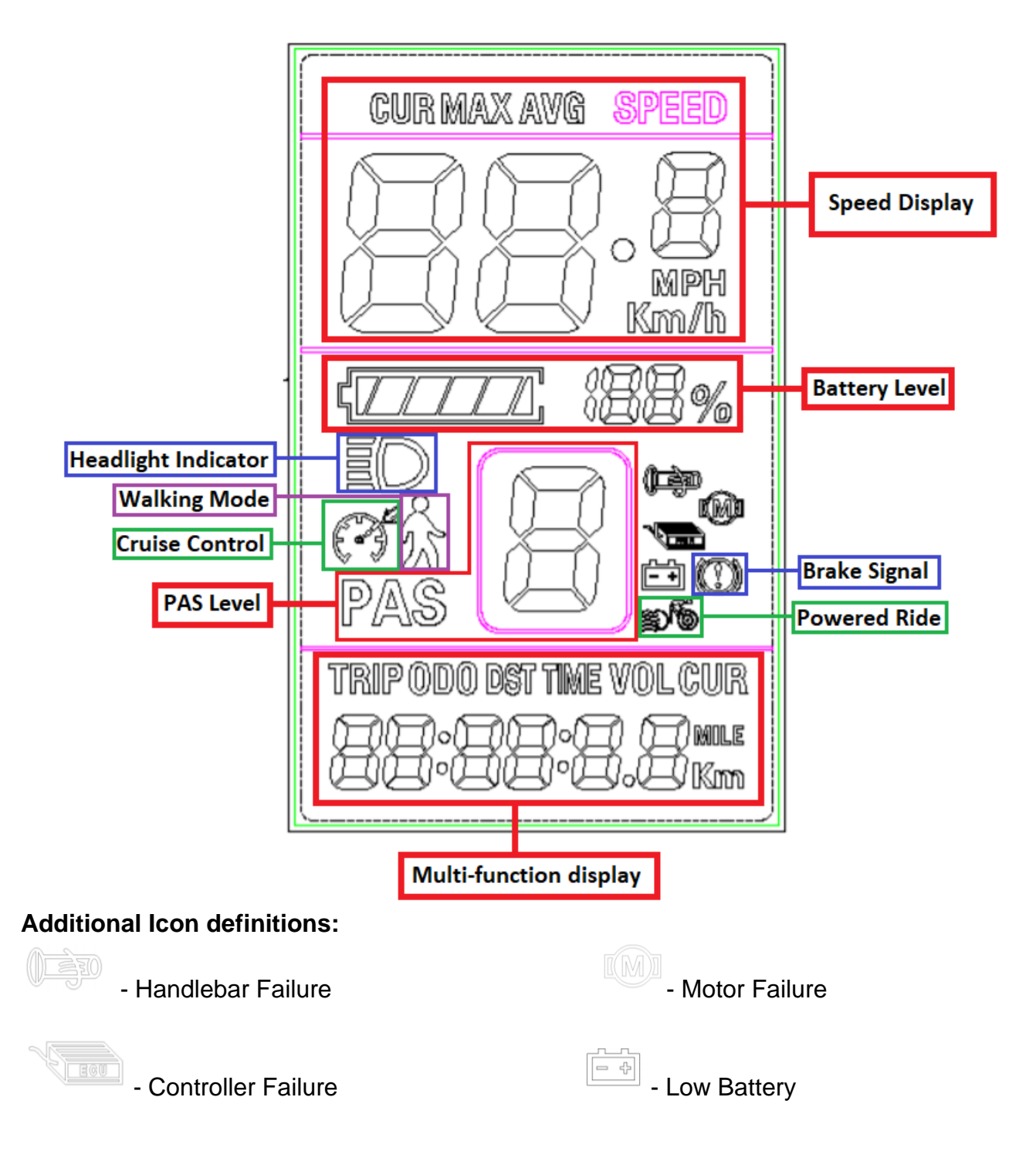

## **Control Pad Description**

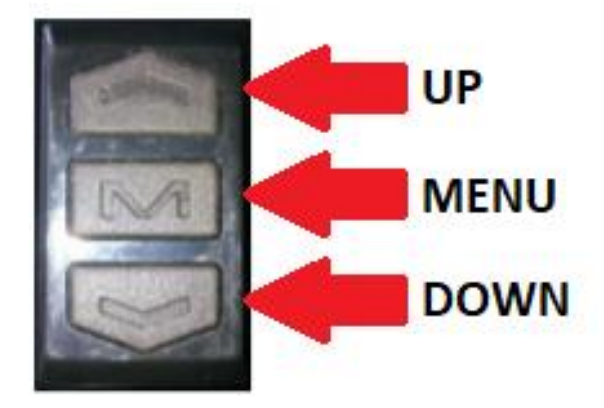

# **Display Operation**

#### **Powering On/Off Display**

To power on the display hold the **MENU** button. To power down the display when it is turned on hold the **MENU** button.

#### **Changing Assist Levels**

Short press the **UP** button to increase your PAS level. Short press the **DOWN** button to decrease your PAS level.

#### **Operating the Headlight**

Press and hold the **UP** button to turn on the headlight. This will also turn on the display's back light. To turn off the headlight press and hold the **UP** button again.

#### **Switching Readings on the Multi Function Display**

With the display powered on short press the **MENU** button to scroll between different readings in the Multi Function display section. The information will toggle through as follows: Total mileage (ODO) -> Single mileage (TRIP) -> Single running time (TIME) -> Current battery voltage (VOL) ->Operating current (CUR).

#### **Changing Speed Display Reading**

Hold the **MENU** and **UP** buttons at the same time to switch the speed display. This will toggle between Current Speed (CUR), max speed (MAX) and average speed (AVG).

#### **Entering Walking Mode**

When the bike is stationary press and hold the **DOWN** button. This will enter it into walking mode where the motor will propel the bike at a speed of 6 km/h for you to walk alongside it. To exit this mode, release the **DOWN** button.

#### **Using Cruise Control**

When the bike is moving press and hold the **DOWN** button to enter cruise mode. The motor will work to propel the bike at the speed you entered the mode in. To exit this mode press and hold the **DOWN** button again.

#### **Entering the Display Settings Interface**

To enter the settings interface press and hold the **UP** and **DOWN** buttons simultaneously. With a parameter selected use the **UP** and **DOWN** buttons to add or subtract from that value; this is how you change it. Short press the **MENU** button to save your changes and advance to the next parameter. Exit the Settings Interface and save all changed parameters at any time by holding the **UP** and **DOWN** buttons simultaneously.

#### **Display Setting Interface Options**

- P01: Backlight Brightness:
	- Set between 1 for darkest and 3 for brightest.
- P02: Mileage Unit:
	- Set as 0 for metric/km and 1 for imperial/miles.
- P03: Voltage Class **DO NOT CHANGE!!!**
- P04: Display automatic shutoff time in minutes.
- P05: PAS Assist Levels:
	- First Digit (change with **DOWN**): 0= PAS Level starts at 0 on turning on the bike, 1= PAS level starts at 1 when turning on the bike.
	- Second Digit (change with **UP**): NOTE: this does not change how much power the motor will output.
		- 03: Bike will have 3 levels of assist 1-3.
		- 05: Bike will have 5 levels of assist 1-5.
		- 09: Bike will have 9 levels of assist 1-9.
- P06: Rear wheel diameter in inches, used to measure bike speed.
- P07: Speed Sensor Signal. **DO NOT CHANGE!!!**
- P08: Electric motor speed limit set to 50 for unlimited.
- P09: Zero Start value sets as 0 or 1.
	- 0: Motor will start from stationary position.
	- 1: Motor will not start until bike is moving at 6km/h (or imperial equivalent).
- P10: Drive Mode Setting value sets as 0, 1, or 2.
	- 0: Motor only operates with pedals ie via PAS levels.
	- 1: Motor only operates with throttle.
	- 2: Motor operates with pedals and throttle (**DEFAULT SETTING**).
- P11: Pedal Assist Sensitivity value sets between 1 and 24.
	- Set between 1 for least sensitive and 24 for most sensitive. Default is 3.
- P12: Pedal Assist Start Intensity value sets between 1 and 5.
	- Set between 1 for low intensity and 5 for high intensity. Default is 3.
- P13: Pedal Assist Magnet Number **DO NOT CHANGE!!!**
- P14: Max Peak amperage power.
	- Default is 22. Lower for less power. **DO NOT INCREASE TO HIGHER THAN 22!**
- P15: Lower voltage cut-off. **DO NOT CHANGE!!!**
- P16: Odometer reset. Press and hold **UP** for 6 seconds to reset.
- P17: **DO NOT CHANGE!!!**
- P18: Speedometer fine tuning.
- P19: **DO NOT CHANGE!!!**